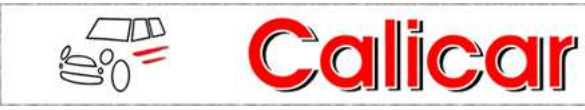

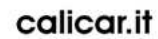

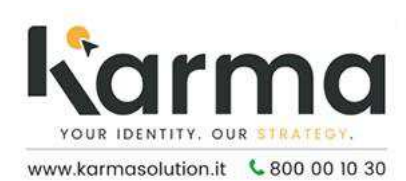

(http://www.calicar.it/)

(https://karmasolution.it/)

 $\equiv$ 

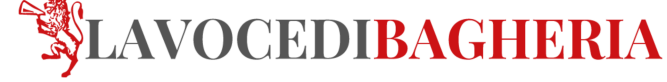

(https://www.lavocedibagheria.it) SABATO 16 SETTEMBRE 2023

**ATTUALITÀ** 

(HTTPS://WWW.LAVOCEDIBAGHERIA.IT/CATEGORY/ATTUALITA/),

## Porticello. Recuperate nei fondali marittimi reti a strascino abbandonati nel mare

PUBBLICATO MARTEDI 12 SETTEMBRE 2023 ALLE 15:21

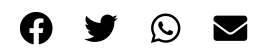

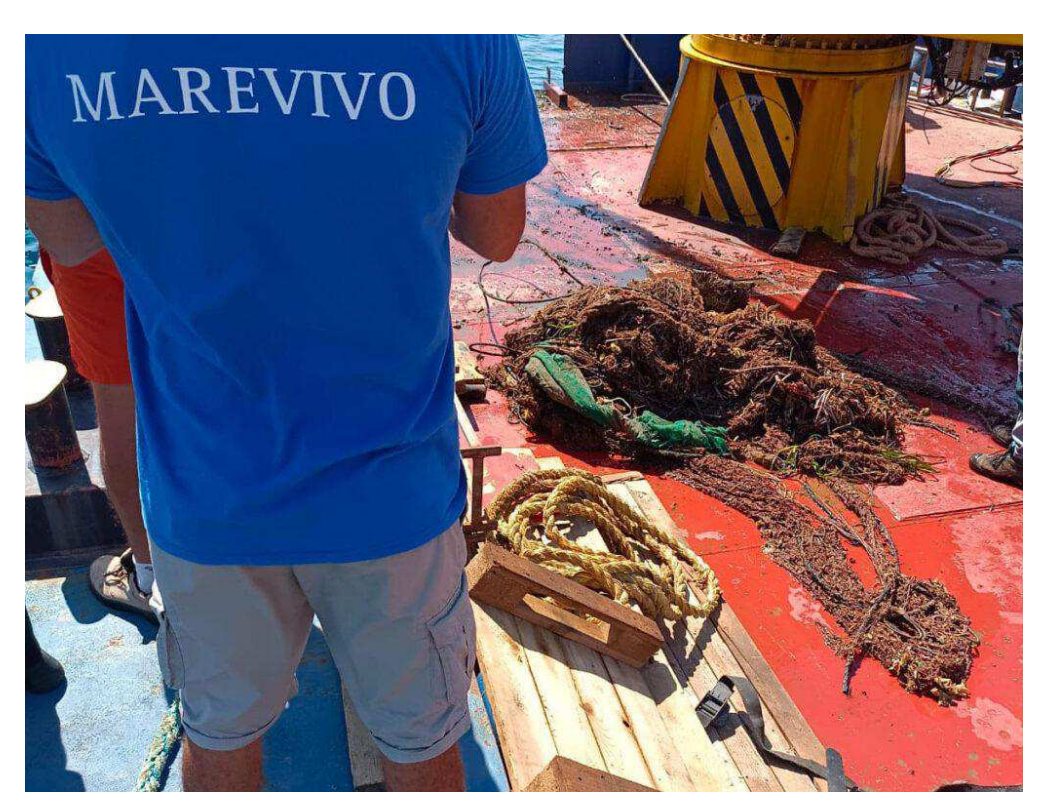

## **Q** 3 minuti

Sui fondali marittimi di Porticello, si è svolto un altro intervento della Divisione Subacquea di Marevivo, nel quadro del progetto "Operazione rete fantasma", volto al monitoraggio, alla segnalazione e alla rimozione di rifiuti e reti da pesca abbandonati sui fondali marini.

Il recupero, che coinvolge i volontari della squadra di Marevivo, insieme agli allievi del corso di "Operatore tecnico subacqueo inshore (OTS)" tenuto dal Centro Studi Cedifop di Palermo, ha previsto la rimozione di una rete fantasma strascicante lunga circa 300 metri, dai fondali di Porticello, a una profondità di 30-35 metri. Oltre alla rete, sono stati trovati e verranno rimossi anche alcuni cavi d'acciaio, che insistono su una prateria di Posidonia oceanica, una delle principali piante marine che contribuiscono alla produzione di ossigeno e garantiscono la vita dell'uomo sul Pianeta.

La rimozione è stata possibile grazie al supporto di Arca Fondi, che da anni sostiene Marevivo in diverse iniziative di sostenibilità ambientale a favore del mare, all'aiuto della Capitaneria di Porto di Porticello e del Comune di Santa Flavia nelle persone del Sindaco Giuseppe D'agostino e dell'assessore con delega alla pesca ed al mercato ittico Giuseppe Miceli, che ha dato il suo patrocinio all'evento, del centro Blue Shark Diving per il supporto gommoni, di Alpe Sub srl, azienda di lavori portuali e subacquei che ha fornito un pontone di oltre 20 metri e una gru fondamentali per il recupero della rete, e infine di Wale Studio per le immagini e i video subacquei.

Ringraziamo l'associazione Marevivo Onlus

(https://www.facebook.com/marevivoonlus?\_\_cft\_\_[0]=AZV8X9qGENbKE-SPm4g--

KPrvbE9alkh1yliUJWDXU3nOsLDHmjUl9sPcPvp2TayUc90wJoeFXy4pWnLpblLyfprEgCWuKRRyrs9DCeFAKl8ZhF6L1UxLFzxeATyZQHmU6jAhJjtESk7QmNs1r6DbUjsUsVH2qWgymmYn: iSsJz8d1Cy& tn =-1K-R) per averci contattati per questa iniziativa, che abbiamo subito sposato dando il patrocinio del Comune, di sensilibizzazione e tutela del nostro mare.

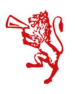

©2012-2023 La Voce Di Bagheria | Associazione Culturale Accademia C.F. 90014420823 Tutti i diritti riservati